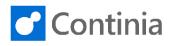

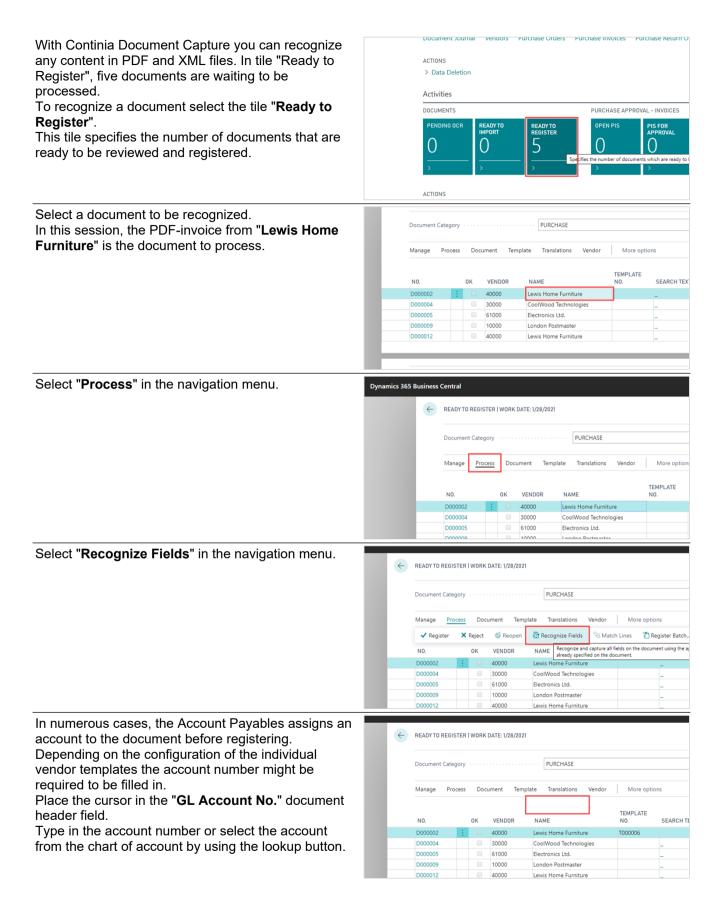

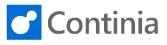

| When an account number is chosen Document<br>Capture politely asks you if the account number is to<br>be used as the default account for this template.<br>Select " <b>Yes</b> " to confirm.                                                                                                    | Do you want to configure     the default account for 'A                                                                                                    | G/L Account 8210 (Office Sup<br>mount Excl. VAT?                                      | CRONUS International Ltd.<br>5 The King<br>Wearnstand<br>W2 BHO London<br>n <sup>M</sup> /r. Richard Lum<br>plies) as                    |
|----------------------------------------------------------------------------------------------------|----------------------------------------------------------------------------------------------------|---------------------------------------------------------------------------------------|----------------------------------------------------------------------------------------------------|
|                                                                                                    | -                                                                                                    | Yes           Ø           Ø           Ø           Ø                                   | No Project Attention                                                                                                    |
| To have a meaningful text in the invoice, use the field<br>"Description" to capture any area of your choice from<br>the document.<br>Place the cursor in the document header field<br>" <b>Description</b> ".<br>The description field in the template allows you to<br>capture any text in the document and transfer the<br>captured text to the invoice line when registering the<br>document. | Our Contact           Our Order No.           Currency Code           Amount Excl. VAT           VAT Amount           Amount Incl. VAT           G/L Account No.           Posting Description           [I]nvoice / [C]r. Memo           Comments         Manage           COMMENT           WARNING: Payment Terms (C | RL<br>7,500.00<br>1,875.00<br>9,375.00<br>8210<br>1<br>1                              |                                                                                                    |
| Move the cursor to the document imageon the right-<br>hand side of the page.<br>Press and hold the <b>left mouse button</b> to highlight a<br>blue rectangle. The blue box is the text area that you<br>would like to capture as the invoice line description.                                                                                                    |                                                                                                    | Warehouse n                                                                           | DEERFIELD, 8 WP Mr. Richard Lum 22-04-2019                                                                                               |
| When a sufficient area in the invoice image is marked, please release the <b>left mouse button</b> .                                                                                                    | Warehouse restructure planning for Deef           VAT Exempt         Sub Total         VA           0.00         7,500.00         255                                                                                                    | ieid<br>T (VAT Amount) (Currency                                                      | GBP 7,500.00         VAT         IVAT Amount!  / Promo           Total Amount!         8,375.00         •         •                      |
| The document is fully recognized and ready to be registered.<br>Select " <b>Process</b> " in the navigation menu.                                                                                                    | Document Cat                                                                                                    | ISTER   WORK DATE: 1/28/2021<br>egory<br>Document Temp<br>0K VENDDR<br>30000<br>61000 | Ilate Translations Vendor More option:<br>NAME TEMPLATE NO.<br>Lewis Home Furniture T000006<br>CoolWood Technologies<br>Electronics Ltd. |

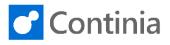

Select "Register" in the navigation menu.

| <                | $\leftarrow$ | READY TO REGISTER   WORK DATE: 1/28/2021 |          |         |               |                                 |                 |                         |  |
|------------------|--------------|------------------------------------------|----------|---------|---------------|---------------------------------|-----------------|-------------------------|--|
|                  |              | Document Category · · · · · · · PURCHASE |          |         |               |                                 |                 |                         |  |
|                  |              | Manage Pro                               | cess     | Docu    | iment Te      | emplate Translations            | Vendor          | More option:            |  |
|                  |              | ✓ Register                               | ×F       | Reject  | 🍪 Reope       | en 🛛 🔀 Recognize Fields         | 😼 Match         | n Lines 🛛 📋 Reg         |  |
|                  |              | NO. Reg                                  | ister th | e docum | ent using the | configuration of the template a | pplied to the o | document.               |  |
|                  |              | D000002                                  | ÷        |         | 40000         | Lewis Home Furnitur             | e               | T000006                 |  |
|                  |              | D000004                                  |          |         | 30000         | CoolWood Technolog              | gies            |                         |  |
|                  |              | D000005                                  |          |         | 61000         | Electronics Ltd.                |                 |                         |  |
|                  |              | D000009                                  |          |         | 10000         | London Postmaster               |                 |                         |  |
|                  |              | D000012                                  |          |         | 40000         | Lewis Home Furnitur             | e               |                         |  |
| s. Julia Collins |              | Amount                                   | Excl. V  | 'AT (I  |               | 7,500.00                        |                 |                         |  |
| 0/2019           | Ē            | Amount                                   | Incl. V  | AT (I   |               | 9,375.00                        |                 |                         |  |
| /2019            | Ē            | Status ·                                 |          |         | Open          |                                 |                 | 5 The Ring<br>Westminst |  |

The invoice is now registered and as you can see the PDF-file is attached to the invoice card.

|                    | D000005                        |                 | 61000         | Electronics Ltd.              |                           |
|--------------------|--------------------------------|-----------------|---------------|-------------------------------|---------------------------|
|                    | D000009                        |                 | 10000         | London Postmaster             |                           |
|                    | D000012                        |                 | 40000         | Lewis Home Furniture          |                           |
| Mrs. Julia Collins | ··· Amount E                   | ixcl. VAT (I    |               | 7,500.00                      |                           |
| 4/20/2019          | Amount I                       | ncl. VAT (l     |               | 9,375.00                      |                           |
| 6/3/2019           | 🛅 Status · ·                   |                 | Open          |                               | 5 The Rin<br>Westmin      |
| 4444478            | Approval                       | by · · · · · ·  | _             |                               | W2 8HG<br>Attention       |
| RL                 | <ul> <li>✓ Approval</li> </ul> | Comments ·      | _             |                               |                           |
|                    | Attachme                       | nts · · · · · · | 1 attached fi | e                             |                           |
|                    |                                |                 |               | Open details for "Attac       | hments" "1 attached file" |
|                    |                                |                 |               |                               | 44444                     |
| More options       |                                |                 |               | 62                            |                           |
| DESCR              | IPTION/COMMENT                 | LOCATION        | QUANTI        | UNIT OF<br>MEASURE<br>TY CODE |                           |
|                    | use restructure planning f     |                 | QUANTI        |                               | Warehou                   |